$<<$  PowerPCB 5.0.1

 $<<$  PowerPCB 5.0.1

- 13 ISBN 9787121032981
- 10 ISBN 7121032988

出版时间:2006-10

页数:418

691200

extended by PDF and the PDF

http://www.tushu007.com

, tushu007.com

 $<<$  PowerPCB 5.0.1

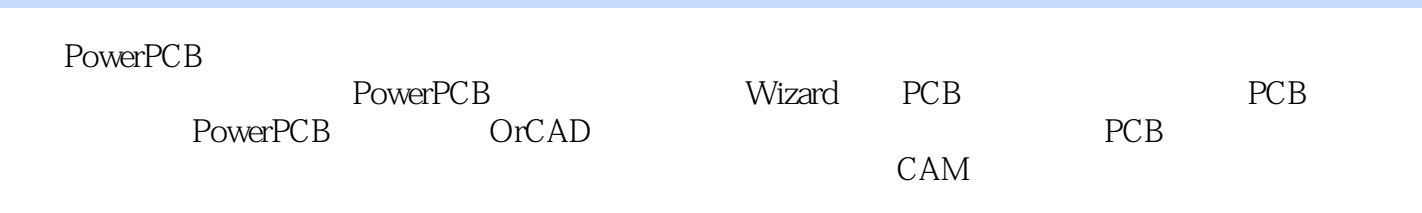

 $,$  tushu007.com

 $,$  tushu007.com

## $<<$  PowerPCB 5.0.1

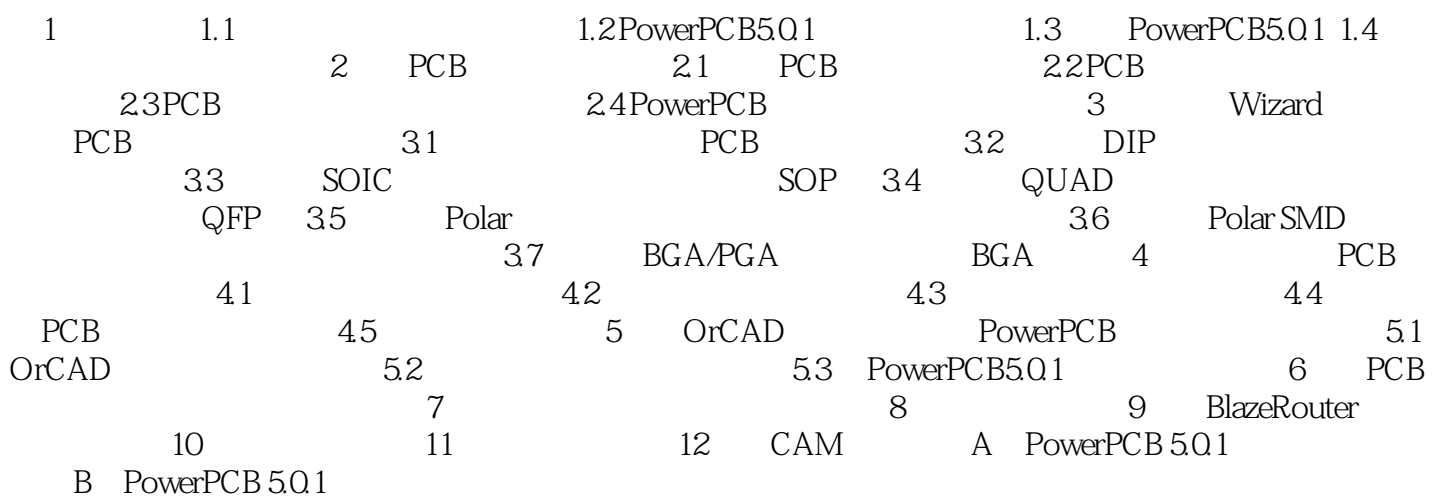

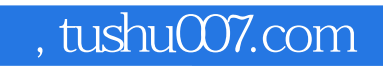

## $<<$  PowerPCB 5.0.1

本站所提供下载的PDF图书仅提供预览和简介,请支持正版图书。

更多资源请访问:http://www.tushu007.com